#### **AutoCAD Crack Descargar X64**

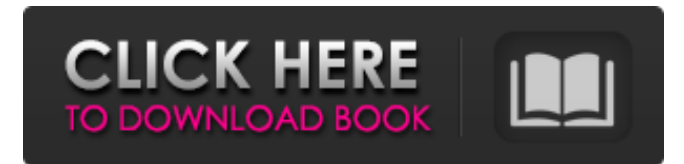

### **AutoCAD Crack + Codigo de activacion con Keygen Descargar PC/Windows [Ultimo-2022]**

AutoCAD es utilizado por más de 90 000 organizaciones en todo el mundo y se utiliza en más de 10 000 industrias diferentes. La industria utiliza AutoCAD para una variedad de tareas que incluyen la creación de: mapas y dibujos arquitectónicos; obras de arte y modelos de productos de la industria del entretenimiento; dibujos de ingeniería mecánica; y documentación (como manuales técnicos). Acerca de este artículo: El siguiente artículo se publicó originalmente en la edición de junio de 2010 de CAD Manager Magazine. Se puede encontrar en línea en www.cadweb.com. Para obtener más información sobre este artículo, visite www.cadweb.com/cadman. AutoCAD se usa en muchas industrias diferentes y, por lo tanto, es un buen ejemplo de una aplicación común en la plataforma Mac. AutoCAD, que apareció por primera vez a principios de la década de 1980, es la principal aplicación comercial de diseño asistido por computadora (CAD) para Mac. La aplicación desarrollada por Autodesk tiene dos componentes principales: AutoCAD como aplicación de escritorio y AutoCAD LT como paquete basado en servidor. Con AutoCAD, los usuarios pueden crear y editar dibujos 2D sofisticados, modelos 3D y páginas web. Con esta plataforma, un usuario puede editar al mismo tiempo mientras que dos o más usuarios pueden trabajar simultáneamente en un dibujo. AutoCAD es una aplicación estándar de la industria y funciona con sistemas Windows y Unix. AutoCAD: casos de uso AutoCAD es la aplicación CAD más popular utilizada por ingenieros, arquitectos, artistas y arquitectos para crear dibujos, y la mayoría de los usuarios de Mac la usan a diario para crear dibujos a gran escala, AutoCAD Architectural Desktop. AutoCAD Architectural Desktop incluye muchas herramientas de dibujo, incluidas áreas de dibujo, ventanas gráficas, herramientas 2D y 3D y componentes de dibujo (consulte la Figura 1). Su inspiración original fue ArchiCAD Architectural Desktop para Microsoft Windows, una aplicación basada en Windows y predecesora de AutoCAD. Figura 1. Algunas de las áreas de dibujo, ventanas gráficas, herramientas 2D y 3D y componentes de dibujo en AutoCAD Architectural Desktop. El nuevo AutoCAD Architectural Desktop tiene muchas herramientas que brindan a los usuarios de Mac la comodidad de una aplicación de AutoCAD. Estos incluyen los siguientes componentes de dibujo: Flechas: permite a los usuarios dibujar y editar flechas 2D y 3D, líneas rectas y curvas y arcos. Los usuarios pueden seleccionar flechas 2D o 3D y editarlas para lograr diferentes efectos. Las flechas se pueden crear con

#### **AutoCAD Crack Keygen For PC**

Arquitectura AutoCAD Architecture es un producto destinado a arquitectos y profesionales del diseño de edificios. Se introdujo por primera vez en AutoCAD R2010 y se trajo a la versión de AutoCAD 2010. La arquitectura se compone de una aplicación cliente y una aplicación servidor. Cliente: Aplicaciones arquitectónicas: AutoCAD R2010 Architectural: crea dibujos arquitectónicos basados en archivos AutoCAD y DWG, que incluyen: estructuras, plomería, electricidad, protección contra incendios, sistemas de construcción y muchos más. También puede manejar tipos de edificios genéricos, como iglesias, escuelas, hospitales, etc. AutoCAD DesignCenter: es una herramienta basada en la web para diseñar y configurar edificios. DesignCenter puede ver, crear y editar todos los dibujos arquitectónicos de AutoCAD. AutoCAD Intersect: una característica de Intersect que muestra la configuración de paredes y planos de planta sin nada de la geometría del dibujo original. AutoCAD Share: una aplicación multiusuario para compartir dibujos y datos CAD entre un grupo de arquitectos e ingenieros. Architectural Desktop: un programa de renderizado arquitectónico. Architectural Desktop es una aplicación para la

representación arquitectónica de archivos de AutoCAD. Otro software orientado a la arquitectura, que incluye: Civil 3D: un programa utilizado para diseñar y producir dibujos CAD arquitectónicos para proyectos de infraestructura e ingeniería civil. Es compatible con AutoCAD Arquitectura. IronCAD: un programa diseñado para automatizar el proceso de dibujos de construcción en 2D. Servidor: Servidor arquitectónico: un servidor web arquitectónico que aloja aplicaciones y productos arquitectónicos. Architectural Server es una aplicación basada en web que aloja aplicaciones arquitectónicas basadas en AutoCAD, incluido AutoCAD Architectural. Architectural Server es un servidor web arquitectónico. Alberga aplicaciones y productos arquitectónicos. Architectural Server es una aplicación basada en web que aloja aplicaciones arquitectónicas basadas en AutoCAD. AutoCAD Architecture es compatible con otros productos de AutoCAD. También puede crear otros archivos CAD arquitectónicos, incluidos DWG, DGN y STL. Con AutoCAD Architecture, los arquitectos pueden: Diseñe edificios complejos y otros proyectos arquitectónicos, como rascacielos. Ahorre tiempo creando dibujos arquitectónicos y compártalos con colegas para su revisión, aprobación y producción. Planificar proyectos de construcción sin redacción. Acceda a archivos CAD desde una variedad de computadoras, teléfonos inteligentes y otros dispositivos móviles. AutoCAD Architecture puede exportar datos arquitectónicos en los siguientes formatos de archivo: DXF - el formato de archivo nativo 112fdf883e

## **AutoCAD Clave de licencia [Actualizado-2022]**

Haz clic en el botón Inicio de Windows y escribe "cmd" y presiona "Enter". Escriba "C:\Archivos de programa\Autodesk\AutoCAD 2018" en el campo "Abrir" y presione Entrar. Haz clic en el pequeño botón azul "EXE" en el lado derecho de la pantalla. Esto abre las "Opciones de tiempo de ejecución de Autodesk AutoCAD 2018", como se muestra en la siguiente imagen: Crea la forma geométrica: Seleccione "Crear" del grupo "General" en el lado izquierdo de la pantalla. Introduzca "c:\ruta\muestra.dwg" y haga clic en "Aceptar". Crea el texto: Abra el grupo "Avanzado" en el lado izquierdo de la pantalla. En "Opciones de boceto", haz clic en "Opciones de texto". Haz clic en la pestaña "Opciones de texto". Ingrese "texto 1" y haga clic en "Aceptar". Ahora debería ver un símbolo azul de "texto 1" en su dibujo, como se muestra a continuación: Usando el keygen de inserción Inserte el "texto 1" azul en un dibujo usando el Keygen Insertar. Cómo insertar una caja Abra el grupo "Editar" en el lado izquierdo de la pantalla. Seleccione la pestaña "Geometría". Haga clic en el grupo "Dimensión". Haga clic en la opción "Cuadro". Escribe "1" en el cuadro "Longitud" y haz clic en "Aceptar". Ahora debería ver un cuadro rojo alrededor del símbolo "1" en su dibujo, como se muestra a continuación: Usando el keygen de inserción Inserte el cuadro rojo en un dibujo usando el Keygen Insertar. Cómo insertar un texto Abra el grupo "Editar" en el lado izquierdo de la pantalla. Seleccione la pestaña "Texto". Haz clic en el grupo "Texto". Haz clic en la pestaña "Texto". Ingrese "texto 1" en el cuadro "Texto" y haga clic en "Aceptar". Ahora debería ver un símbolo de "texto 1" azul en cursiva en su dibujo, como se muestra a continuación: Usando el keygen de inserción Inserte el texto azul en un dibujo usando el Keygen Insertar. Repita el paso 4 y siga los pasos 5 a 7 según sea necesario para agregar texto a un dibujo. Ver también Dibujo vectorial software de diseño arquitectónico enlaces externos Ayuda de Autodesk para Autocad Referencia de dibujo de Autodesk Autocad Categoría: Diseño asistido por computadora Categoría:

### **?Que hay de nuevo en AutoCAD?**

+ Agregar comentarios y anotaciones. + Importe y organice imágenes de marcado desde el portapapeles. + Utilice la función Markup Assist para crear y editar referencias cruzadas y comentarios sin necesidad de introducirlos manualmente. + Mejore la precisión de las coordenadas y controles de dibujo con marcado. Gestión de imágenes: + Optimice la calidad de imagen y la capacidad de edición para cualquier uso en AutoCAD u otras aplicaciones. + Organice su colección de imágenes en carpetas y navegue usando carpetas de imágenes. + Agregue metadatos personalizados a cada imagen. + Comparta sus colecciones de imágenes con colegas y clientes usando un solo enlace o enlaces incrustados. Extensiones: + Combina hasta 3 archivos en un solo dibujo. + Habilite y deshabilite las extensiones definidas por el usuario en cualquier momento. + Nuevas barras de herramientas Ribbon y Desktop para acceder rápidamente a las extensiones. + Nueva sección compartida para almacenar definiciones de uso común, incluidos menús contextuales. + Exporte comandos y anotaciones de CAD como AutoLISP para abrirlos en AutoCAD y otros programas. + Crear comandos personalizados en las barras de herramientas de la cinta. + Guarde configuraciones adicionales para cada comando en la pestaña Preferencias del cuadro de diálogo Opciones. Cinta + Mejoras en la interfaz de usuario: + Muestre y oculte la cinta usando las teclas "Tab" o usando los comandos "Administrar" y "Ocultar" en el menú Ver. + Mueva la cinta a cualquier posición en la pantalla usando la pestaña "Cinta" en el menú Ver. + Abra la cinta haciendo clic en el botón "Cinta" en la barra de herramientas o en el botón "Todo" en el menú Ver. + Cree y personalice cualquier cantidad de barras de herramientas únicas y combinaciones de barras de herramientas. + Anclar herramientas a una barra de herramientas. + Cree cualquier cantidad de barras de herramientas personalizadas, cada una de las cuales contiene un conjunto de herramientas. + Controle la cantidad de barras de herramientas que se muestran utilizando la configuración "Número de barras de herramientas" en el menú Ver. + Anclar barras de herramientas específicas a ubicaciones específicas. + Muestre u oculte las barras de herramientas usando el comando "Mostrar/Ocultar barras de herramientas" en el menú Ver. + Controle la visibilidad de las barras de herramientas en una vista de sección. + Cree y personalice cualquier cantidad de vistas de sección. + Mueva la cinta a una ubicación y tamaño especificados usando la "cinta".

# **Requisitos del sistema For AutoCAD:**

Para ejecutar esto, necesitará un AMD FX-8350 o equivalente o un Intel i5-2400 o equivalente. "Cuanto más hago, más entiendo - Bob Dylan" Neumáticos Cambios en la presión de los neumáticos en los vínculos entre los neumáticos y la suspensión "Les he dicho que sus ideas son absolutamente imposibles, pero simplemente no quieren creerme. Piensan que solo estoy haciendo esto por dinero, solo por diversión... Les estoy diciendo que tal plan

<https://divyendurai.com/autodesk-autocad-23-0-crack-con-codigo-de-registro-mac-win-ultimo-2022/> [https://cartadamacero.it/wp-content/uploads/2022/06/Autodesk\\_AutoCAD\\_Crack\\_\\_Con\\_codigo\\_de\\_registro.pdf](https://cartadamacero.it/wp-content/uploads/2022/06/Autodesk_AutoCAD_Crack__Con_codigo_de_registro.pdf) <https://www.hoursmap.com/wp-content/uploads/2022/06/AutoCAD-126.pdf> <http://www.medvedy.cz/autocad-crack-finales-de-2022/> <http://myquicksnapshot.com/?p=12746> <http://rxharun.com/?p=189329> <https://sarahebott.org/autocad-gratis-ultimo-2022/> [https://www.pickmemo.com/upload/files/2022/06/c461eHwnRzDuEb7hjXv4\\_21\\_18dd343914901fb4adad32041abfd540\\_file.p](https://www.pickmemo.com/upload/files/2022/06/c461eHwnRzDuEb7hjXv4_21_18dd343914901fb4adad32041abfd540_file.pdf) [df](https://www.pickmemo.com/upload/files/2022/06/c461eHwnRzDuEb7hjXv4_21_18dd343914901fb4adad32041abfd540_file.pdf) <https://citywharf.cn/autodesk-autocad-24-1-crack-mac-win/> <https://fystop.fi/autocad-20-0-crack-2/> <https://witfoodx.com/autocad-crack-torrent-codigo-de-activacion-gratis/> <https://ifairylens.com/2022/06/21/autocad-2022-24-1-crack-descarga-gratis-actualizado/> <https://instafede.com/autocad-crack-descargar-mac-win/> <https://www.sartorishotel.it/autodesk-autocad-for-pc-marzo-2022/> [https://villamaremonti.com/wp-content/uploads/2022/06/Autodesk\\_AutoCAD\\_\\_abril2022.pdf](https://villamaremonti.com/wp-content/uploads/2022/06/Autodesk_AutoCAD__abril2022.pdf) <http://www.fithotech.com/wp-content/uploads/2022/06/AutoCAD-52.pdf> <https://www.aquatechindonesia.net/wp-content/uploads/2022/06/AutoCAD-5.pdf> <https://bodhibliss.org/autodesk-autocad-crack-descarga-gratis/>

<http://www.chandabags.com/autodesk-autocad-crack-parche-con-clave-de-serie-mas-reciente/>

<https://www.plori-sifnos.gr/wp-content/uploads/2022/06/greabor.pdf>